# The Medusa compiler A Lua tool for highly interactive ebooks

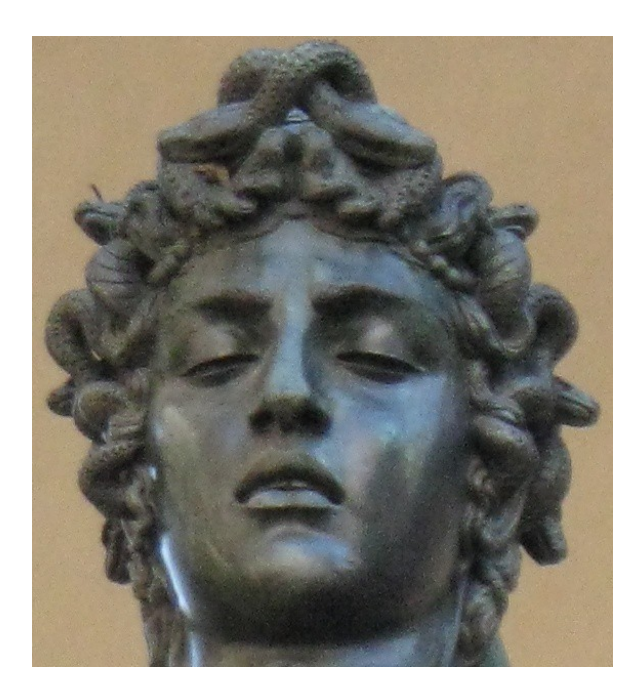

Enrico Colombini <[erix@erix.it>](mailto:erix@erix.it) (freelance author) *Lua workshop 2014, September 13-14, Moscow*

## Old 'gamebooks'

- 1970s-1980s (not the first ones)
- Printed on paper
- Simple choices

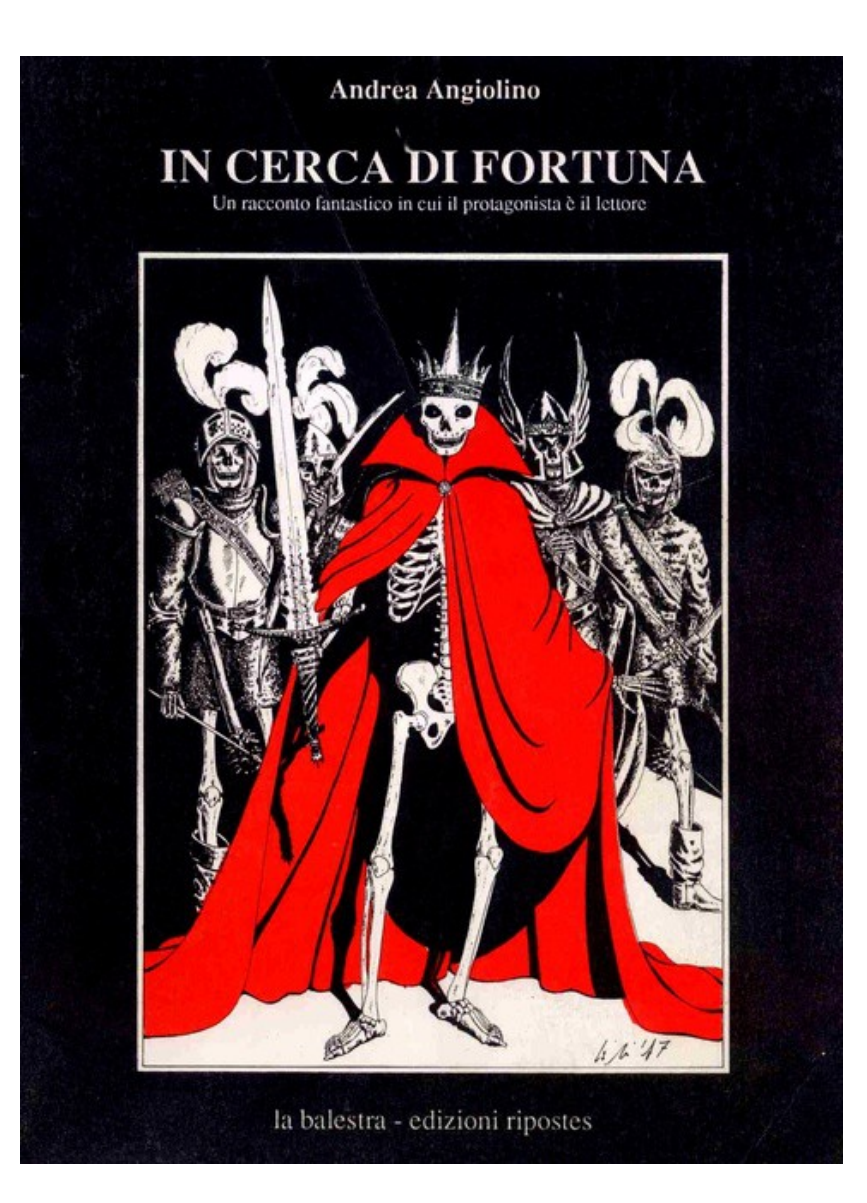

## Branches in gamebooks

- "The werewolf is getting nearer"
	- Shoot a silver arrow (go to 75).
	- Flee as fast as you can (go to 47).

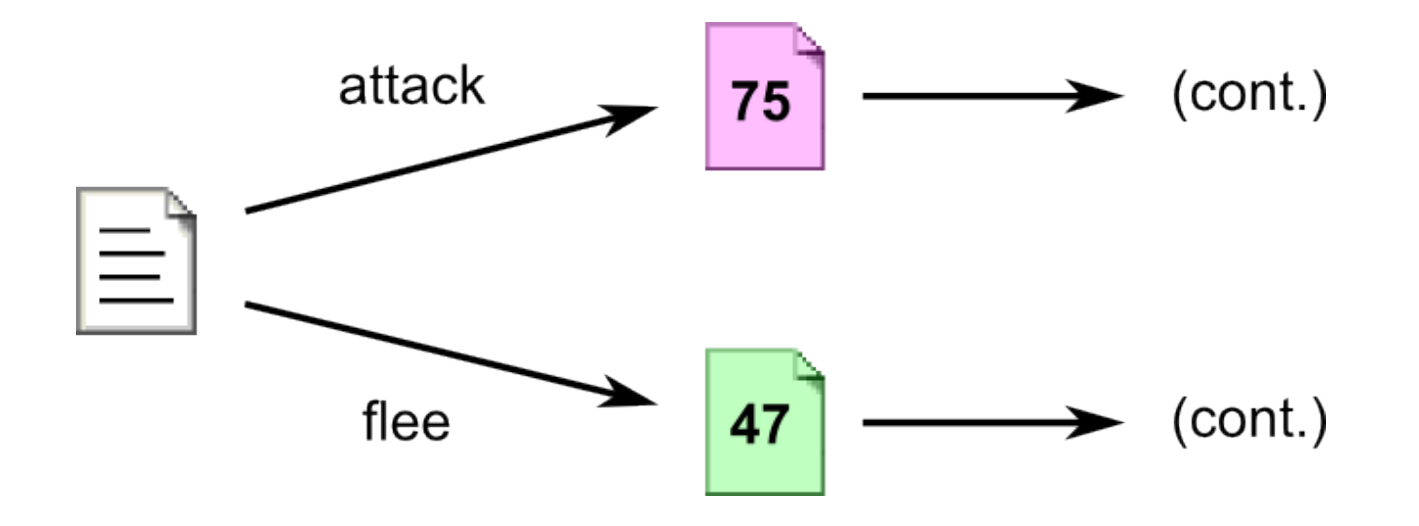

## Variables in gamebooks

- "There is only a rusty piece of metal here"
	- Pick it up (tick checkbox 'C', go to 22).
	- Leave it here (go to 22).

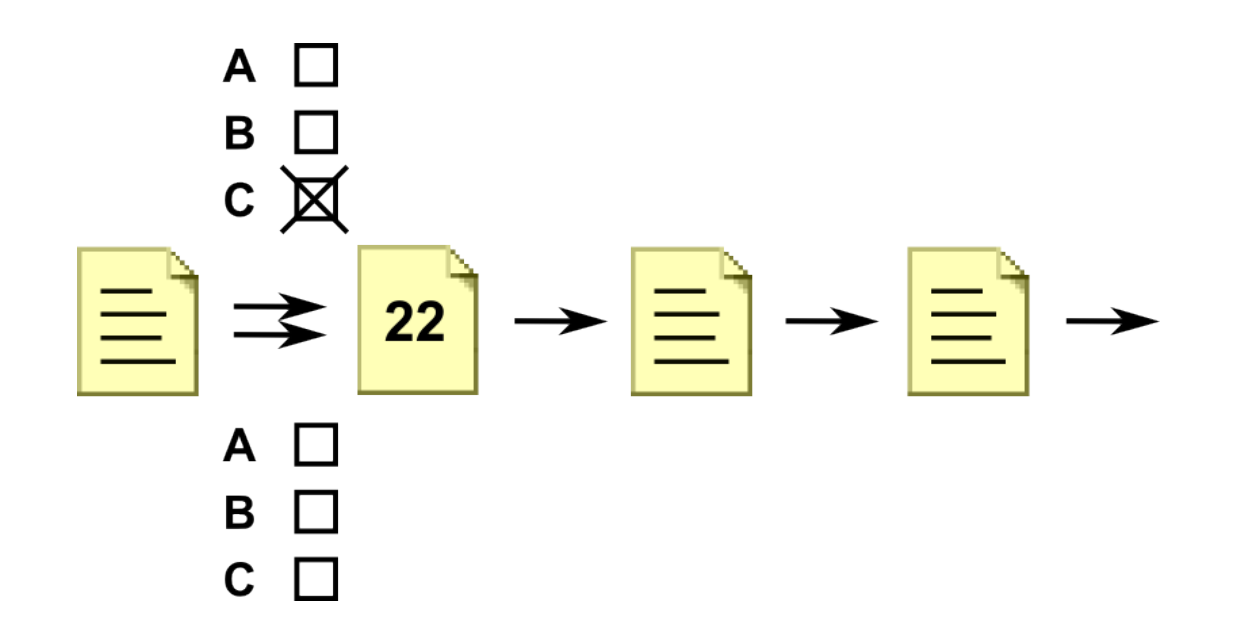

## Memory in gamebooks

- Pen and paper are used to store information
- The human reader is the run-time processor

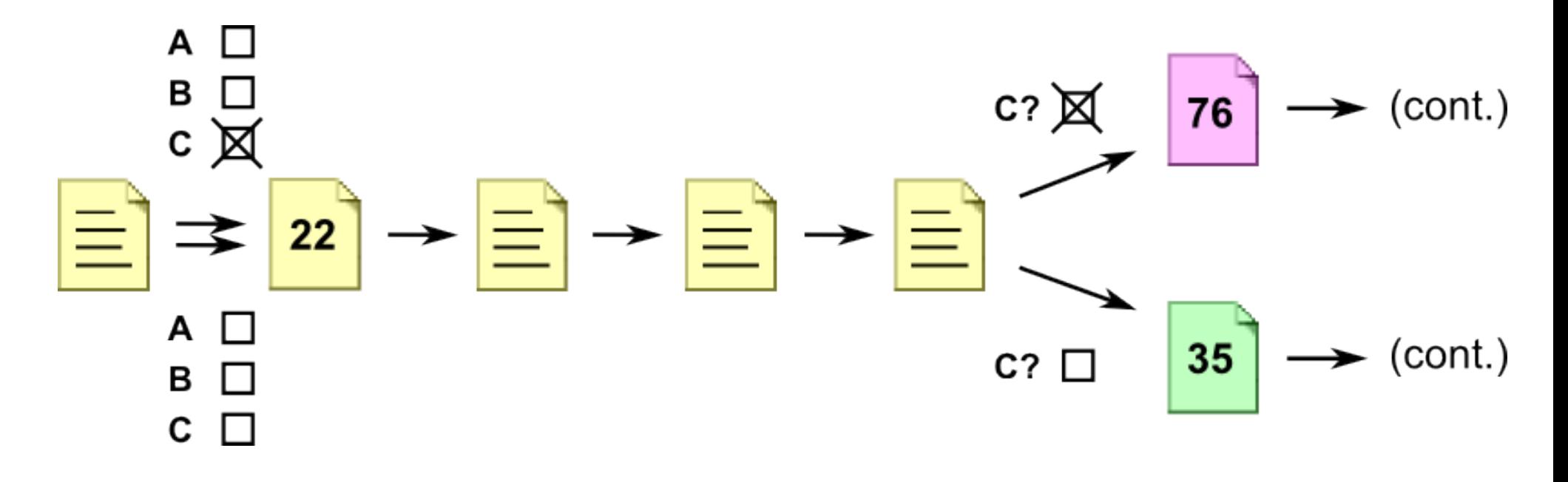

## Interactive ebooks

- We have hyperlinks, but...
- No (portable) runtime language
- No way to save variables
- No external storage, processing
- Only remembers the current page
- Immutable set of 'printed' pages
- What can we do?

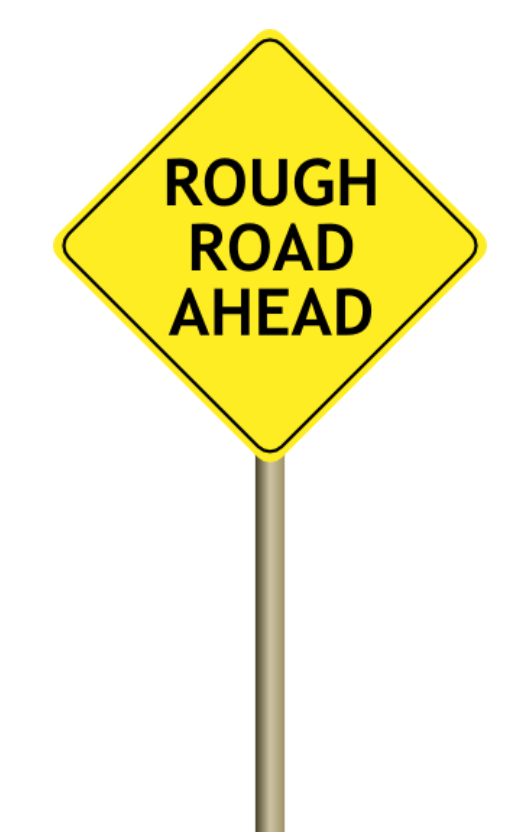

## Memory in an ebook

- A boolean can be stored by duplicating pages
- Each branch represents a different state

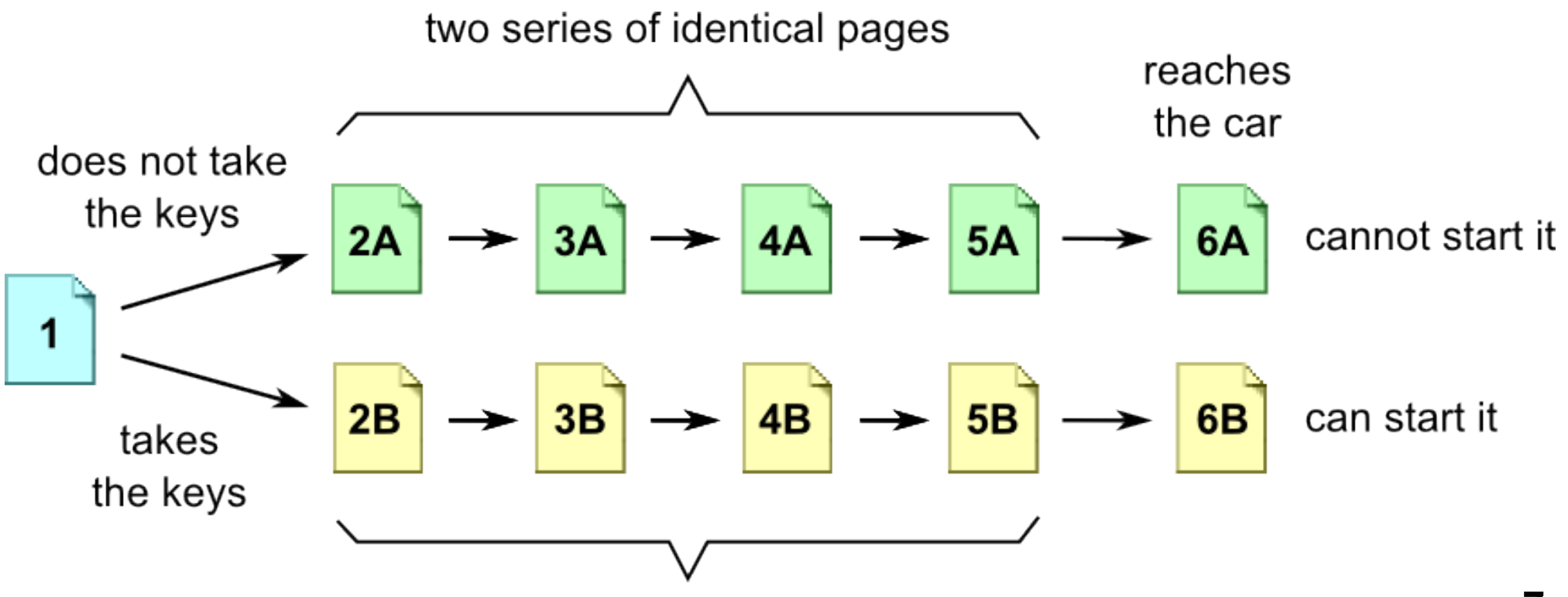

## Source page, instance pages

- Each instance page 'contains' its state
- Instance page contents can be the same

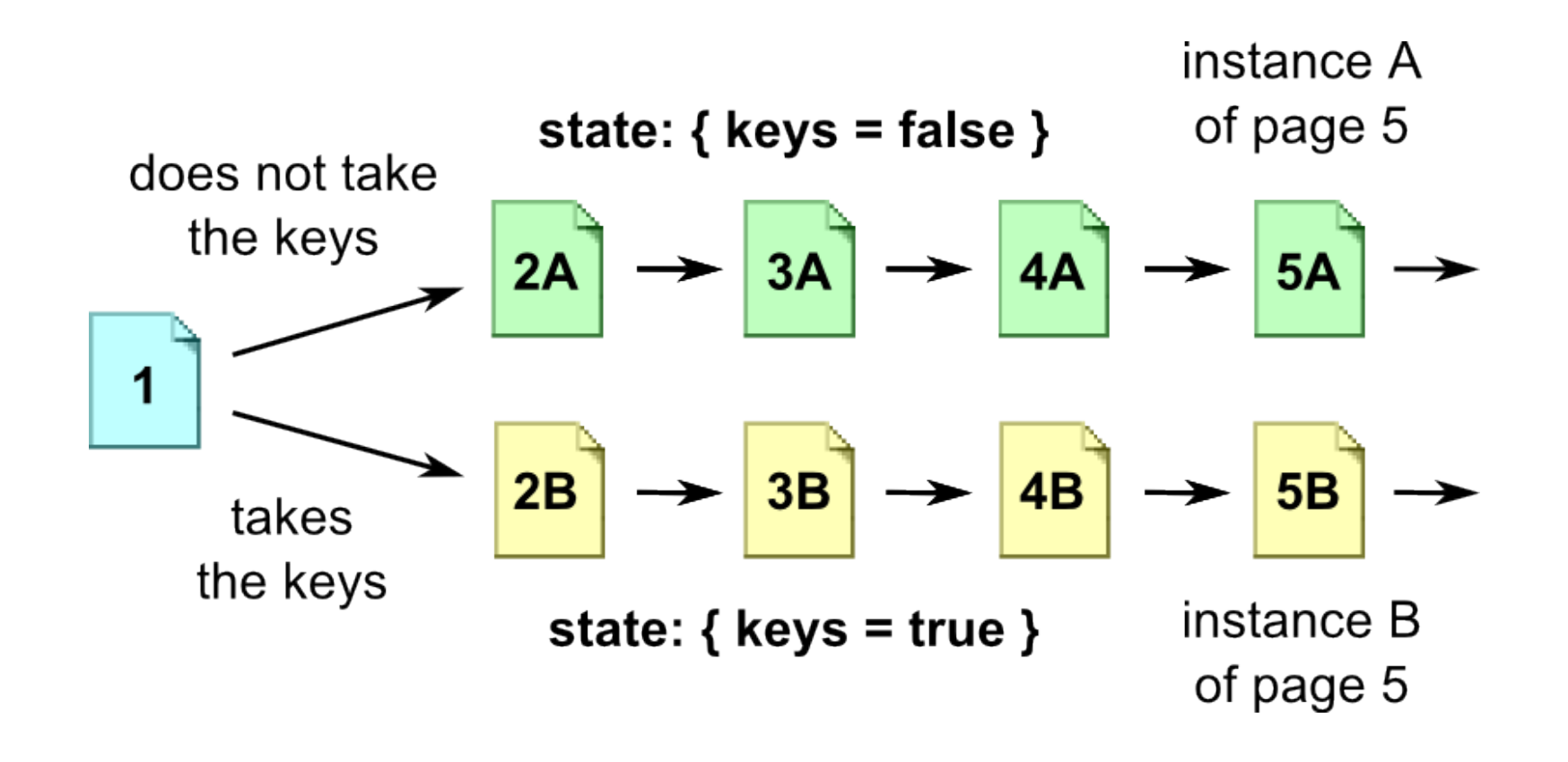

## **Implications**

- Multiple 'vars' allow complex behaviour
- A simple bookmark 'saves' the whole state
- The human reader is not aware of the state

- The number of possible states must be finite (no open-ended counters, no random)
- Combinatorial explosion (6 bools = pages x 64)

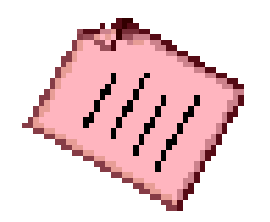

Page budget

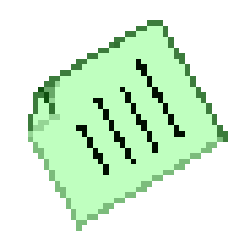

- Printed book: 100s of pages (cost)
- Ebook: 1,000s of pages (e-reader limitations)
- Static website: 1,000,000s of pages (space, fs)
- Combinatorial explosion must be limited
- Localize states, use patterns
- Hard to do by hand

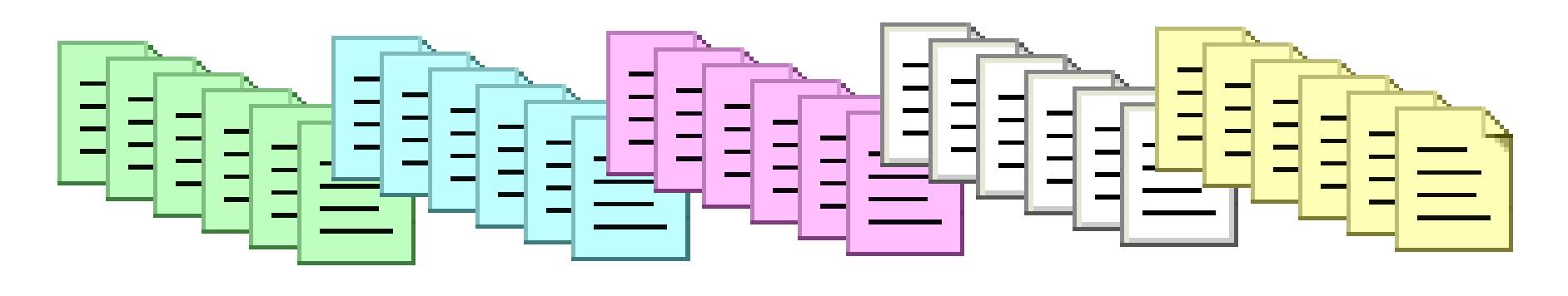

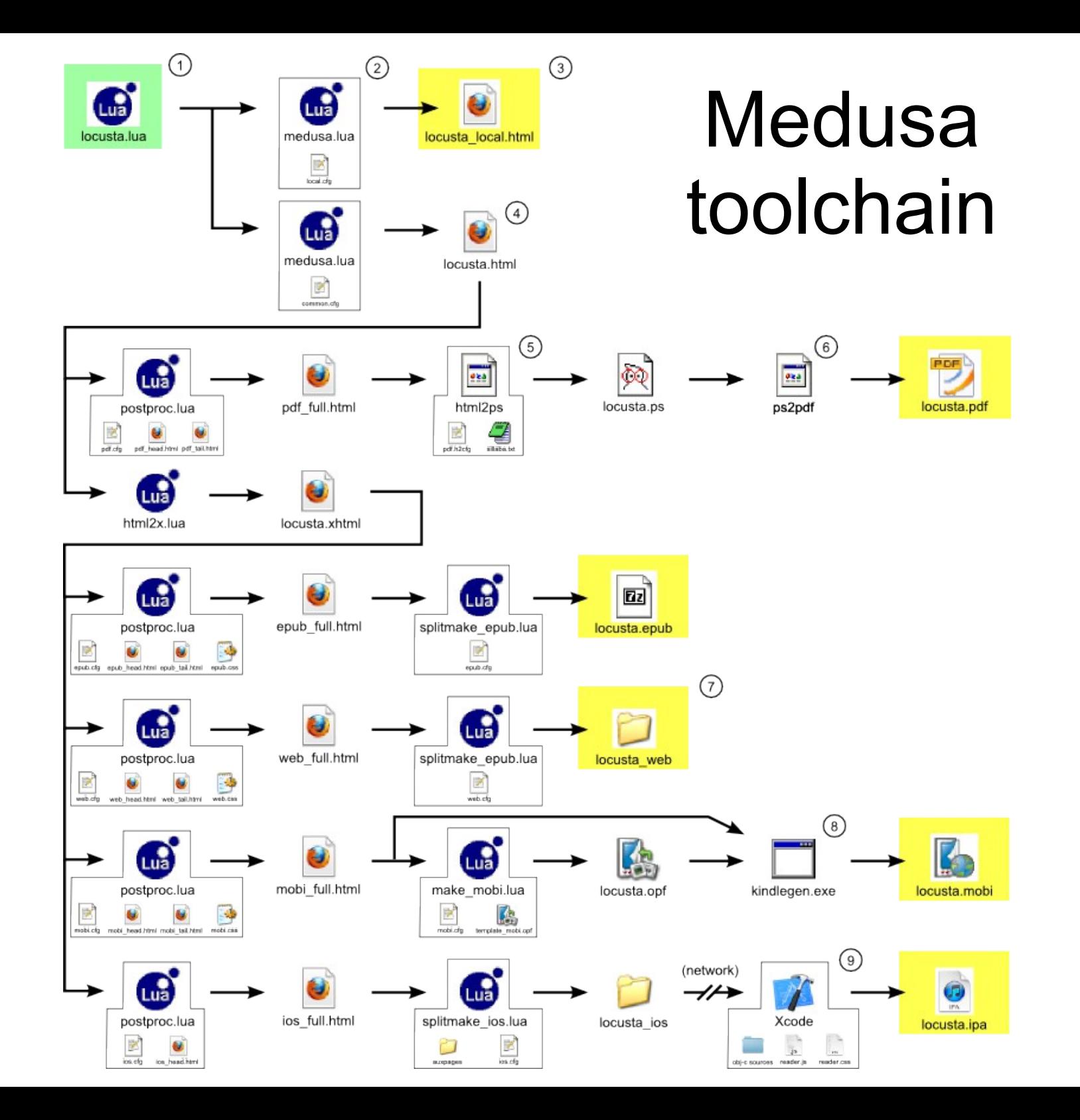

**11.**

## With a little help from Lua...

- An adventure game ebook
- Puzzles of different types
- Items to pick up, dialogs
- Free exploration
- Multiple characters
- Counters, timers
- 940 (small) source pages
- 5800 instance ('printed') pages, 11000 links

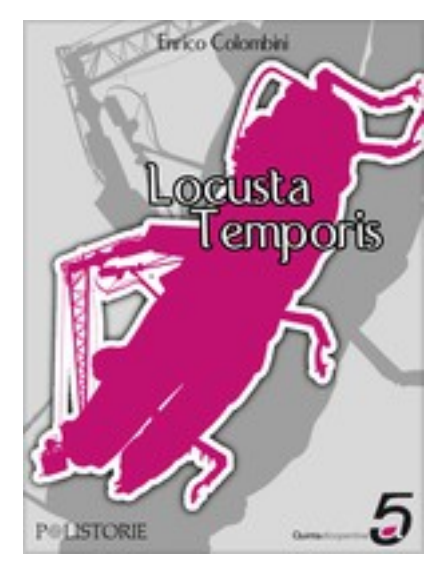

*(in Italian only)*

## An old JS framework: Idra

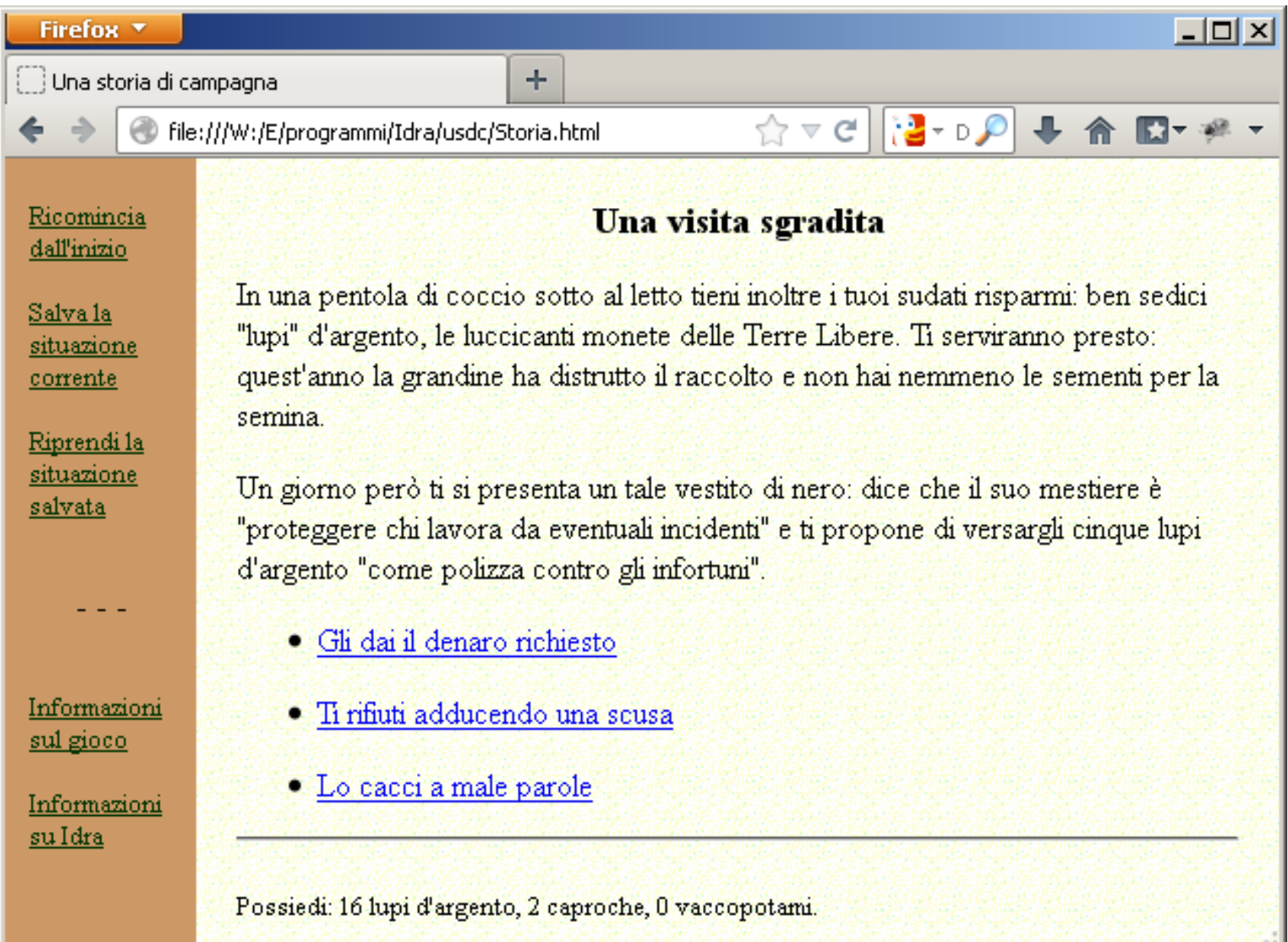

## Idra 'book' structure

```
function Kitchen() {
   title("The room is on fire")
   text("Things are getting rather hot here.")
   choice("Get out immediately", Garden)
   choice("Grab the beer can and get out", 
          "v.beer = 1; go(Garden)")
}
```
- Each page is a function
- Page content is 'printed' by API calls
- Link actions may contain code
- The state is changed by the link action

## Variable page content

```
function Garden() {
   title("Garden outside burning house")
  if (v.beer == 1) {
    text("You are holding a beer can.")
  }
 // ...
}
```
- The **v**. object (table) contains the state
- The same page function (source page) may 'print' different content (instance pages)
- Usual game logic programming

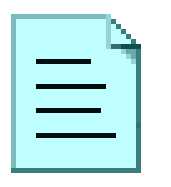

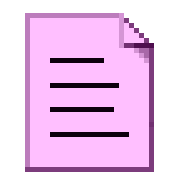

- Could we reuse the same approach?
- Pages are immutable, there is no runtime
- How to keep track of the state?
- How to change the state on link action?
- How to print different content depending on state?
- How to allow a 'normal' programming style?

## Ebook as directed graph

- Nodes are pages
- No predictable structure, cycles are common

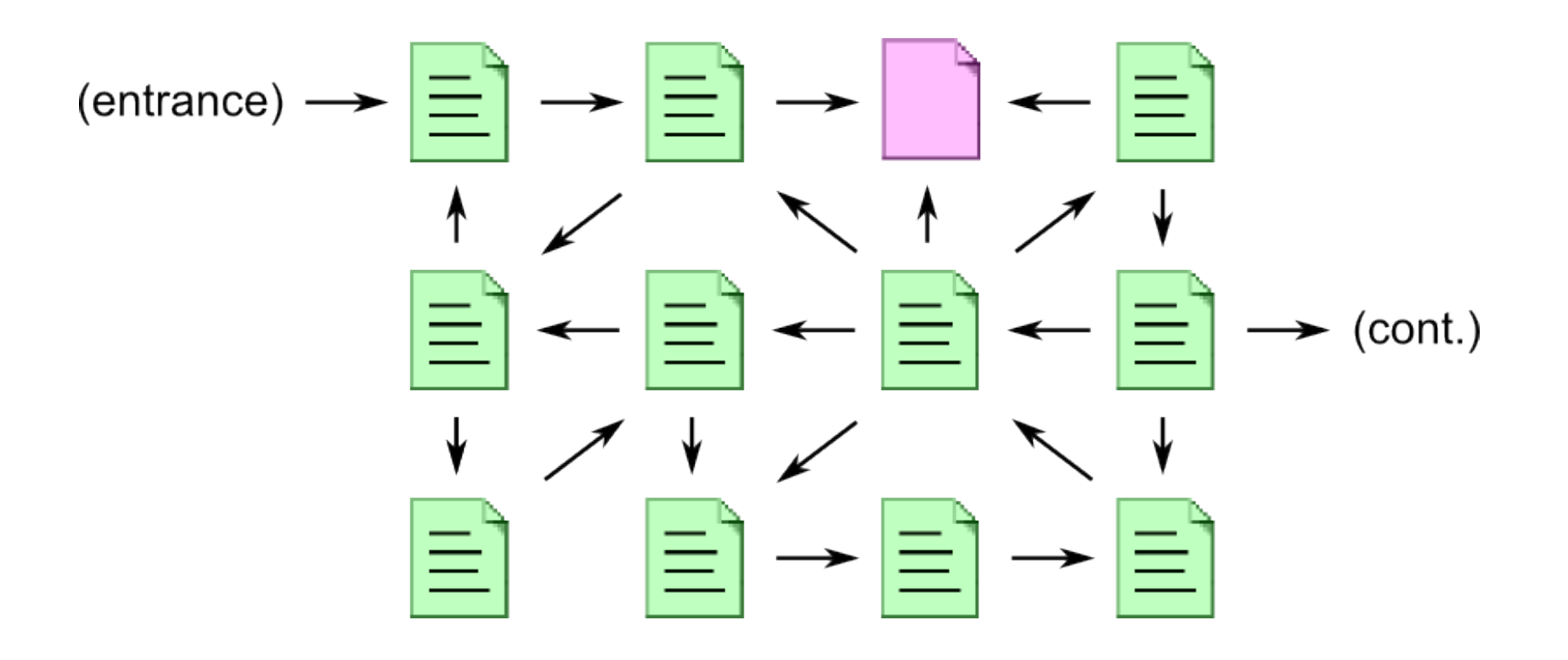

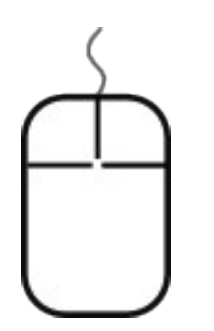

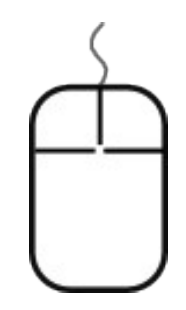

- The number of nodes (instance pages) is finite
- We can enumerate them:
- Start with an Idra-like source, at the first page
- 'Print' the page with the initial state
- Simulate clicking on a link, execute its code
- 'Print' the destination page with changed state
- Repeat recursively, recognizing visited nodes

## The Medusa compiler

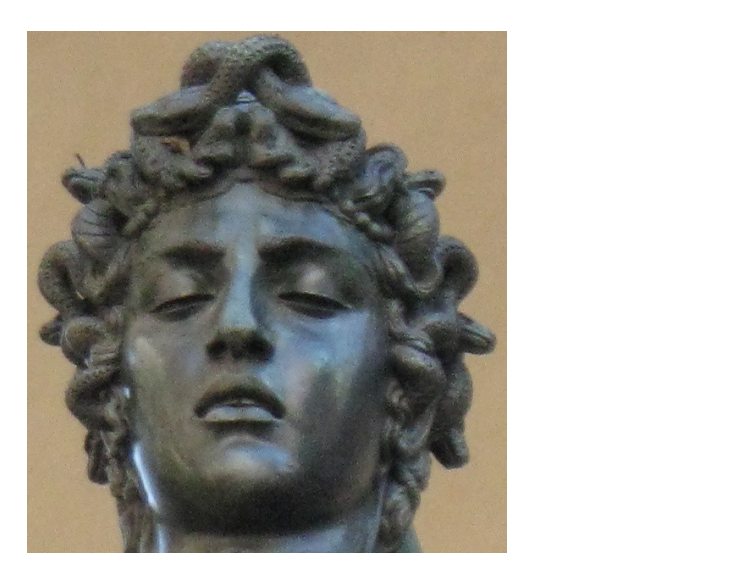

- Caveat: unrefined tool, made for my own use
- No error handling, no documentation
- HTML generation is very primitive
- ...but it worked fine for my project

## Book source format

#### **# landing**

**if not v.count then v.count = 9 end**

```
if v.count > 0 then
     P(v.count, " seconds to touchdown.")
     Choice("Wait", 'landing', 
           F{v.count} = v.count - 1)else
     P"We have landed on the Moon!"
end
```
- A source page is Lua code
- A link can contain Lua code **20.** 20.

## Macro replacement

```
function page.landing(_ENV)
```

```
if not v.count then v.count = 9 end
```

```
if v.count > 0 then
     P(v.count, " seconds to touchdown.")
     Choice("Wait", 'landing', 
      function(_ENV) v.count = v.count - 1 end)
else
     P"We have landed on the Moon!"
end
end
```
• Page and links become Lua functions  $\frac{21}{21}$ 

## The vtable

- A vtable represents the current state
- "Variables table" (nothing to do with C++)

**v = { count=7 }**

• Vtables are shallow but can contain any number or type of scalar values

**v = { ship='Niña', days=35, landInView=false }**

• Two instance pages of the same source page with equal vtables are the same instance page

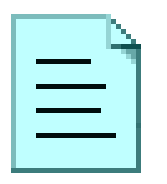

```
Page generation
```
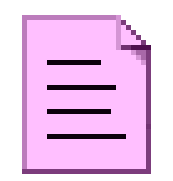

• Source page  $+$  vtable  $=$  Instance page

```
function page.landing(_ENV)
 ...
    P(v.count, " seconds to touchdown.")
 ...
end
```
• The source page function is called with the current vtable in its environment

**v = { count=7 }**

Output: <p>7 seconds to touchdown.</p>

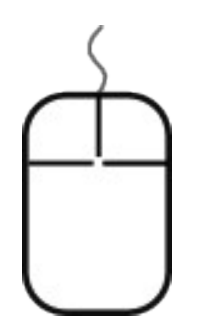

# Link generation

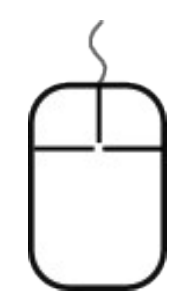

- The link function is called with a copy of the current vtable in its environment
- The link function can change the vtable content

```
Choice("Wait", 'landing', 
      function(_ENV) v.count = v.count - 1 end )
```
- If the resulting instance page (source + vtable) exists, its name is put into the link
- If not, a new instance page name is generated and a (source + vtable) request is queued

## Link output

**v = { count=7 } -- copy of source page vtable**

**Choice("Wait", 'landing', function(\_ENV) v.count = v.count - 1 end )**

#### **v = { count=6 } -- after link function call**

- An instance page is requested with: source  $page='landing'$ ,  $v = \{ count=6 \}$
- It does not exist, so a new name is generated for the (queued) instance page:

**Output: <a href="#landing\_\_4">Wait</a>**

## Queue serving

• When the page is complete, queued instance pages are generated the same way

**<a name="landing\_\_4"><!-- --></a> <p>6 seconds to touchdown.</p>** <ul><li><a href="#landing 5">Wait</a></li></ul>

• They may queue requests for other pages:

**<a name="landing\_\_5"><!-- --></a> <p>5 seconds to touchdown.</p> <ul><li><a**  href="#landing 6">Wait</a></li></ul>

## Reporting

**-------------------------------- -- Created pages by page name: landing landing\_\_1 {} landing\_\_2 { count=8, } landing\_\_3 { count=7, } landing\_\_4 { count=6, } landing\_\_5 { count=5, } landing\_\_6 { count=4, } landing\_\_7 { count=3, } landing\_\_8 { count=2, } landing\_\_9 { count=1, } landing\_\_10 { count=0, }**

## 4 levels of Lua

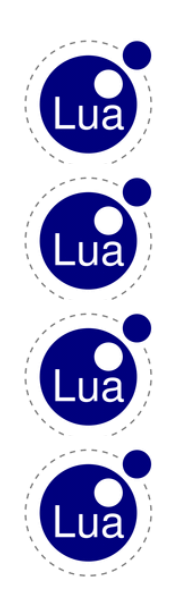

- The Medusa compiler The source pages The link functions
- The configuration file
- The levels run in different environments
- Source code is executed during compilation rather than at runtime (metaprogramming, sort of)

## Wolf, goat and cabbage

This is the river bank nearest to home; I have to bring all three items undamaged to the other bank.

Here is the wolf I have to ferry across the river. Here is the goat I have to ferry across the river. Here is the cabbage I have to ferry across the river.

- Take the wolf
- Take the goat
- Take the cabbage
- Cross the river alone

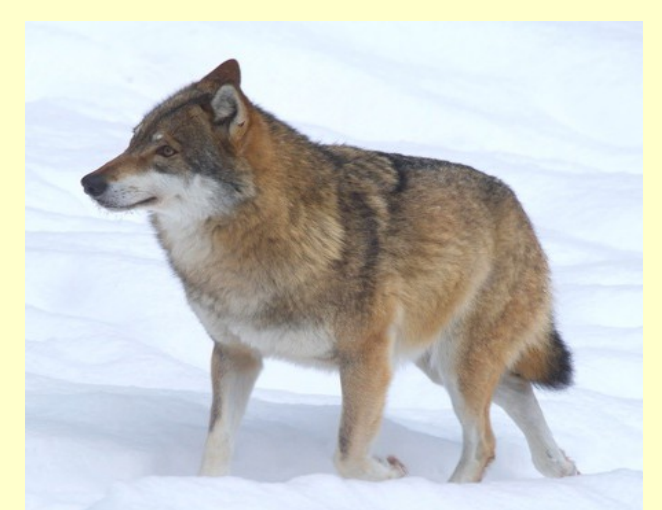

## Instance pages created

- Unreachable pages are not created
- No need for pruning

**----------------------- -- Pages by name: 5 farside 1 lost 5 nearside 20 river 1 start 1 won**

#### **river**

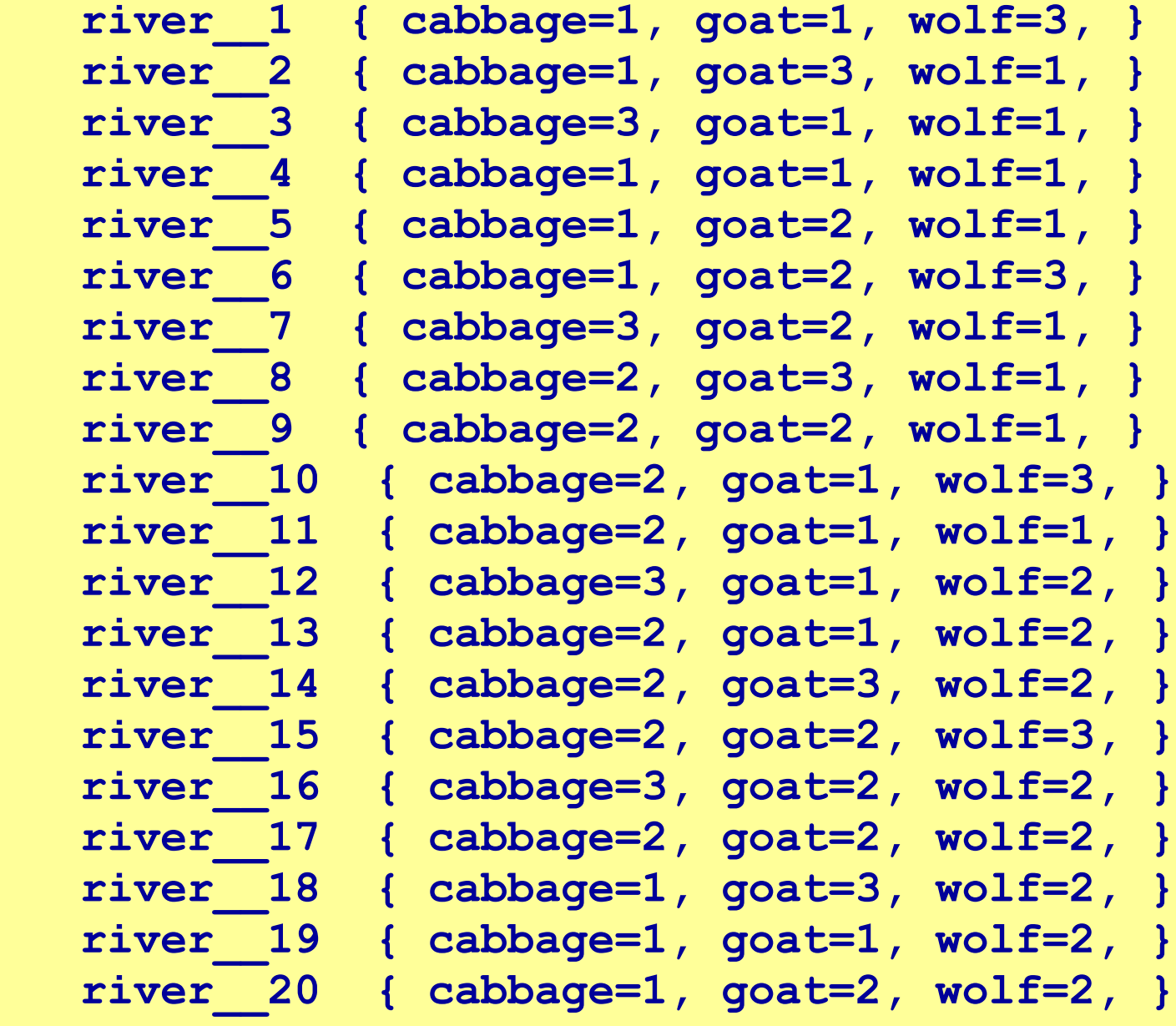

## Page vtables (report)

# Debugging

[farside 1,  $\{$  cabbage=1, goat=2, wolf=1,  $\}$ ]

#### **On the river**

This is the river bank nearest to the market.

I brought the goat here.

- Ferry back the goat [river\_2, { cabbage=1, goat=3, wolf=1, }]
- Cross the river alone [river\_5, { cabbage=1, goat=2, wolf=1, }]

## Performance

- Times on an old Pentium 4, including reporting:
- My game-ebook (943 / 5817 pages): 1.64 s
- 1 / 1000 pages: 0.11 s
- 1 / 10k pages: 0.94 s
- 1 / 100k pages: 9.64 s
- 1 / 1M pages: 96.8 s

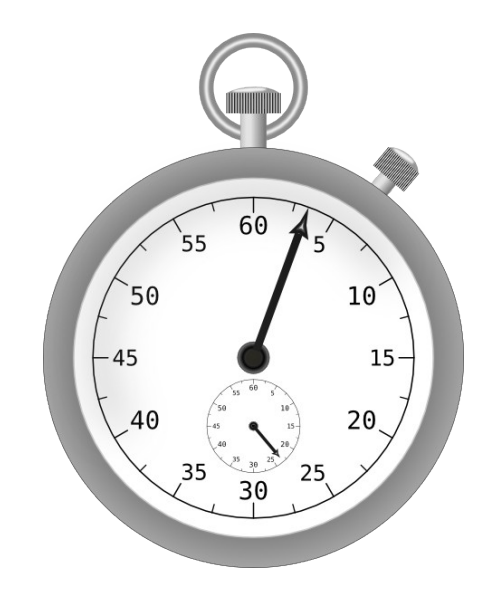

- Almost  $O(n)$ , no worst case
- Reading / post-processing takes much longer  $_{33}$

## Use of environments

- $\cdot$  Lua 5.1: setfenv()
- Lua 5.2: ENV and textual substitution (works, but not a perfect solution)
- Could be done with a proxy environment, just switching the vtable, or with an upvalue
- Should preserve cross-page insulation
- Should also allow common sub-functions
- Should control access to vtable, functions, etc.
- Many ways to solve problems in Lua!

## Possible improvements

- Common functions callable from pages
- Automated timers
- Subpages with return stack
- Random choices (simulation)

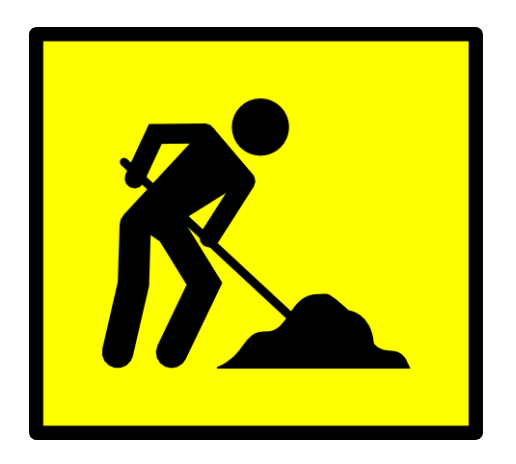

- Better HTML (esp. classes)
- Make it production-ready (error handling etc.)
- Add user-friendly GUI editor

## That's all, folks

### Medusa compiler and samples at:

**http://www.erix.it/medusa.html**

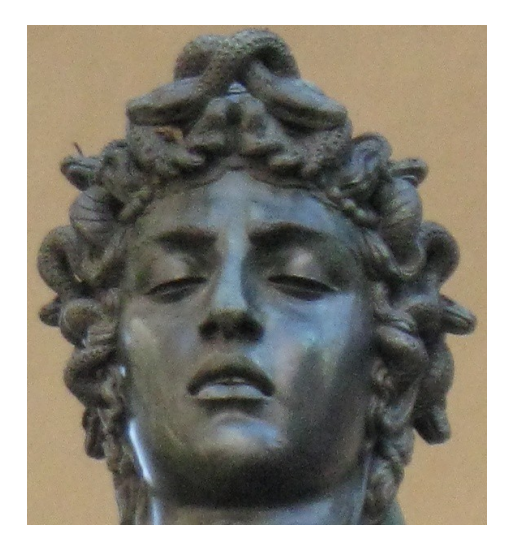

*Some images are taken from "Interactive fiction & ebooks" (Enrico Colombini, quintadicopertina)*